# **HKEX** 香港交易所

### **3.4.1 Notice Board**

**To view Notice Board via the CCASS Internet System :**

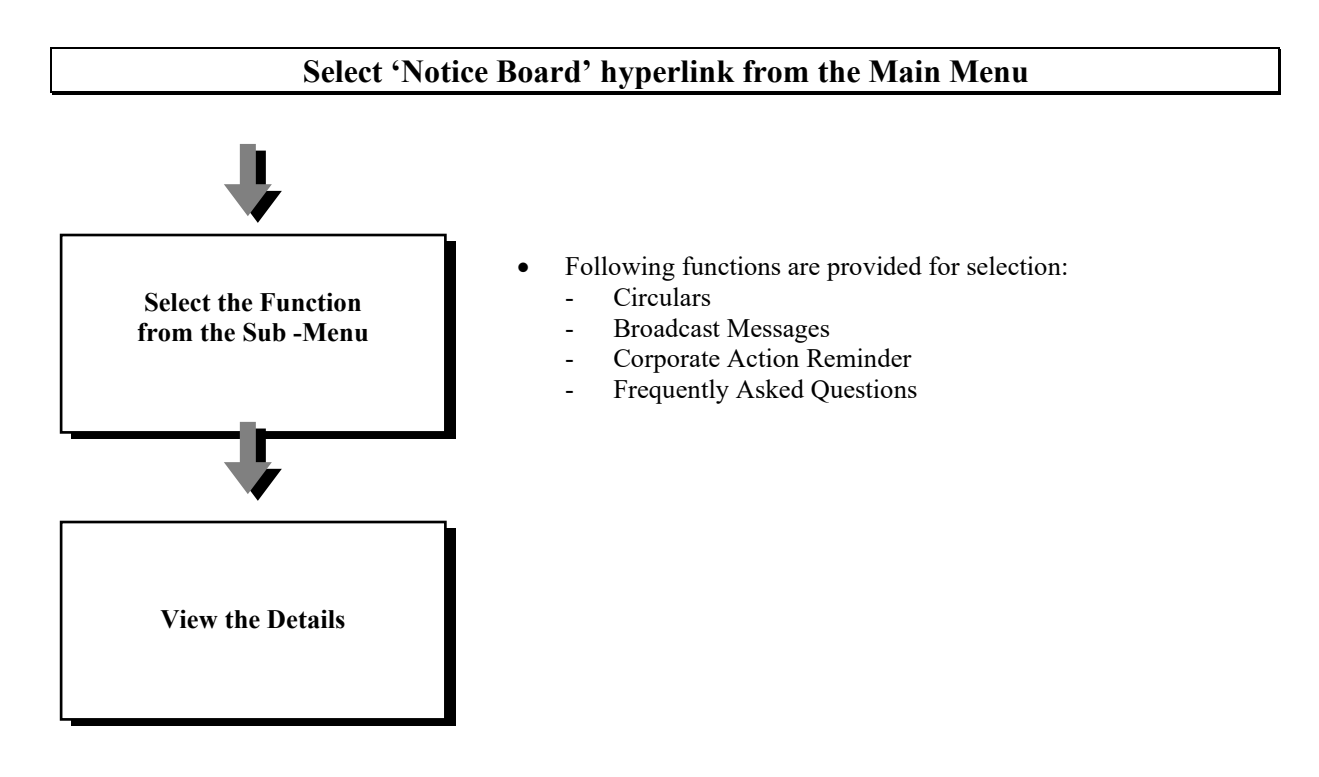

#### **Important Notes:**

• Investor Participants are suggested to visit the Notice Board periodically as this is an important means of communication between Investor Participants and HKSCC. Investor Participants can online receive the latest news from HKSCC

•

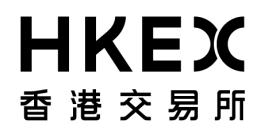

#### **3.4.2 Forms Download**

#### **Forms Download at CCASS Internet System**

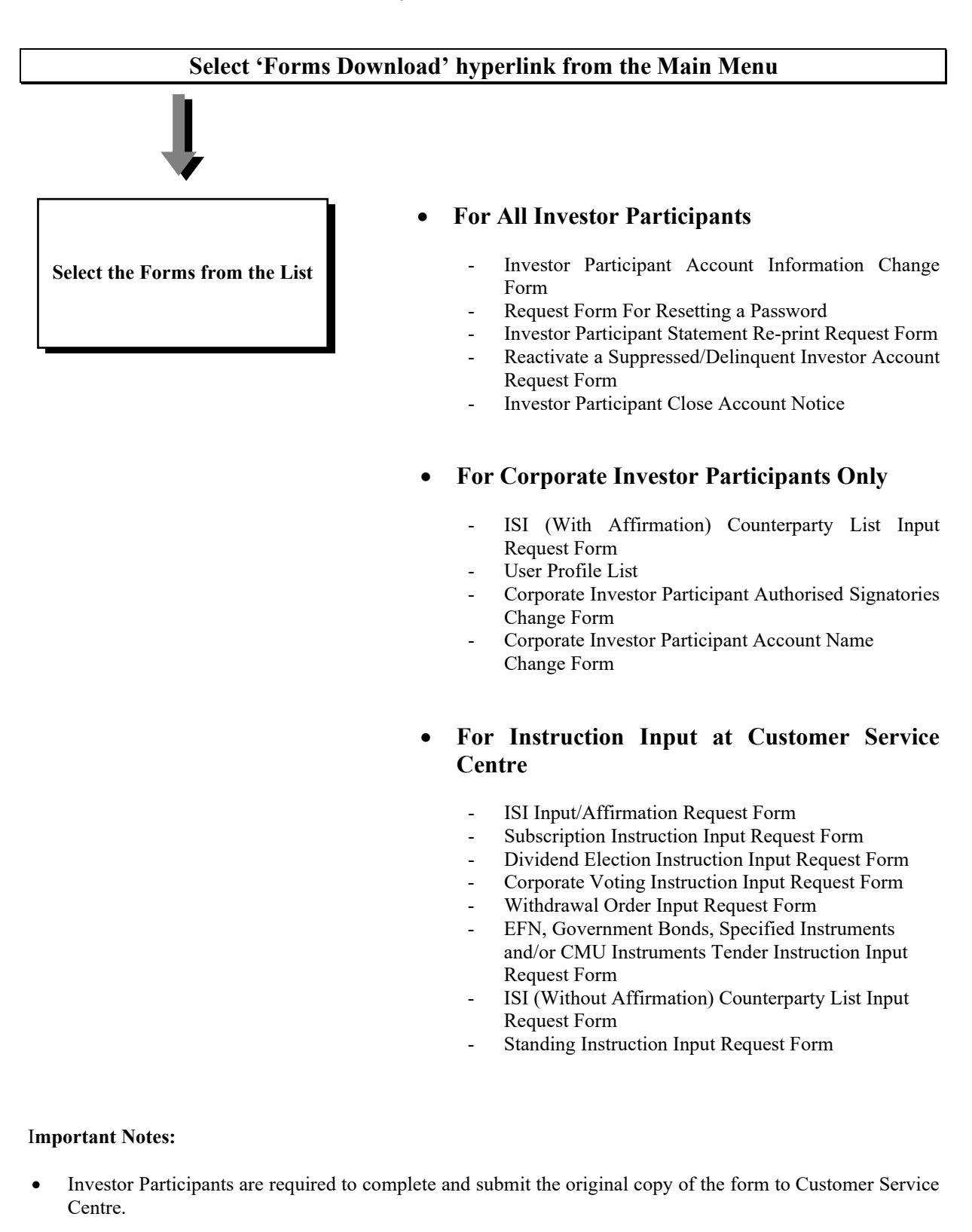

# **HKEX**

## **3.4.3 Contact Us**

If there is any enquiry or comment, Investor Participants can seek assistance or contact HKSCC by:

- 1) calling our CCASS Phone Operations Hotline at 2979-7888 and then press '0' to talk to our Customer Service Officer during office hour; or
- 2) coming to our Customer Service Centre located at 1/F, One & Two Exchange Square, 8 Connaught Place, Central, Hong Kong; or
- 3) visiting our Frequently Asked Questions section under the Notice Board function; or
- 4) sending us an e-mail: (a) Operational Enquiry or (b) Technical Enquiry by clicking 'Contact Us' from the Main Menu via CCASS Internet System